## SECTION SF 30 - BLOCK 14 CONTINUATION PAGE

The purpose of Amendment 0003 is to revise the solicitation as follows:

(a) Offerors shall submit the Section J, Attachment 6, Past Performance Tables in Microsoft Excel (.xls) format.

(b) Offerors shall submit the title page, described in Section L.11.4, with the transmittal letter file, described in Section L.12.2, Folder A.

(c) Referencing Section L.12.3(a)(3) by "threshold" the Government means a minimum of \$100K for Table 2.

(d) The following Section L.12.3 (d) is revised to align with Section J, Attachment 6, Past Performance Tables:

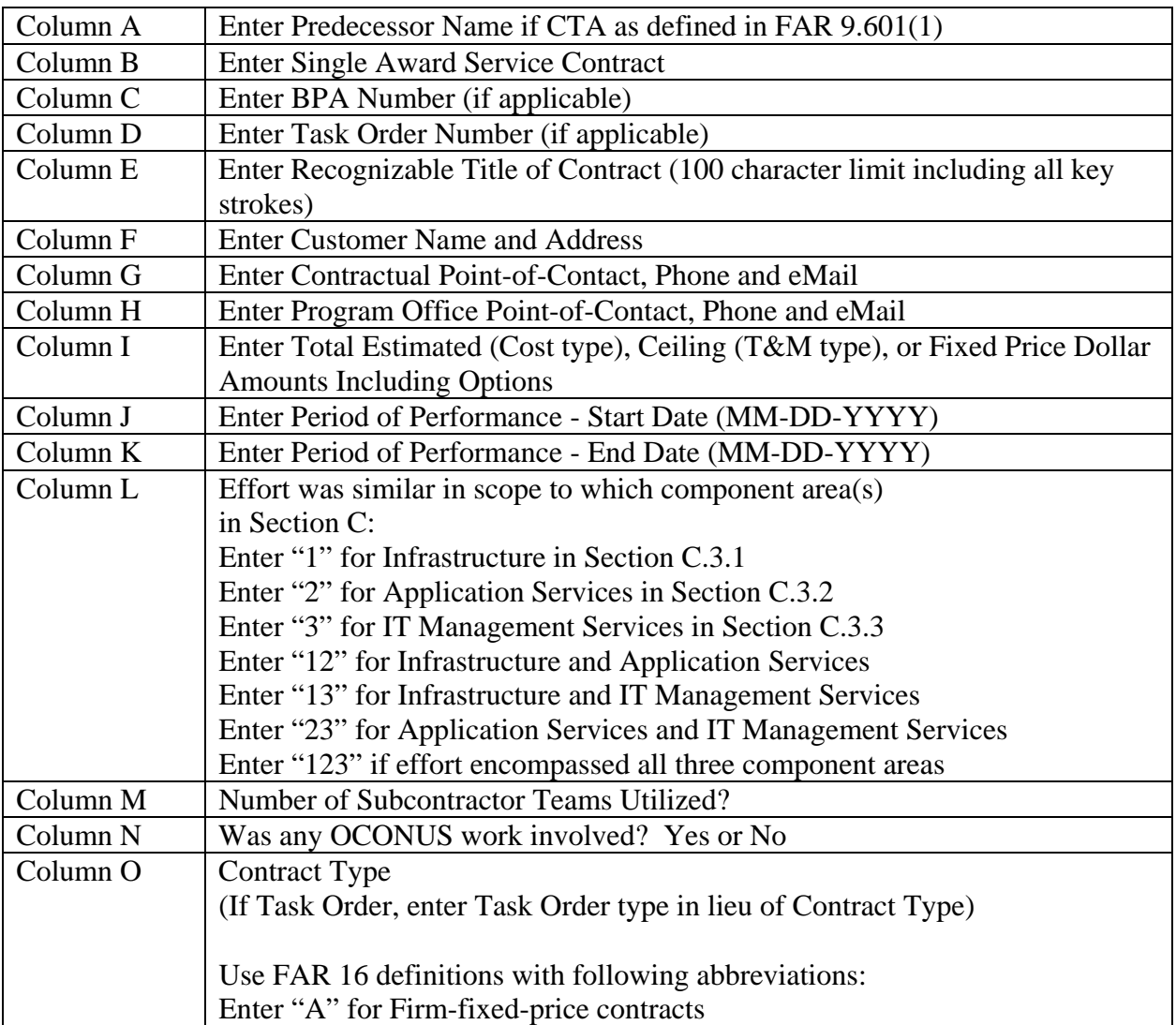

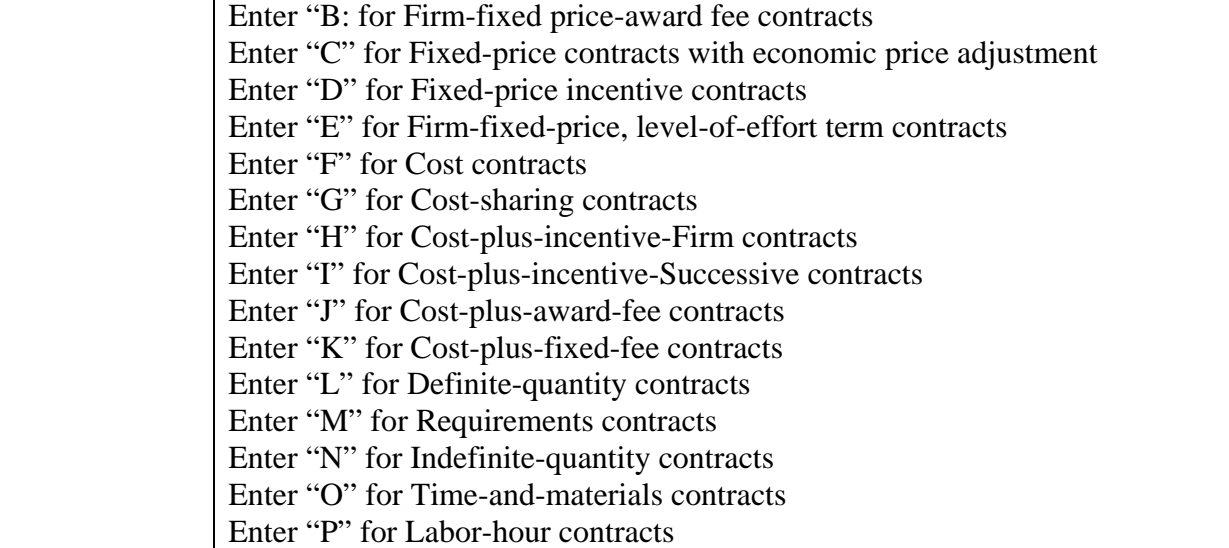